Ham Radio Spreadsheet by Stephen A. Douglas III N6TLD Alt T returns to menu = = = = = =

If you have comments or suggestions please send them to me at;

Stephen A. Douglas III Effective 1/1/90 I'm good in the Callbook.

Also, if you would care to reward my efforts a donation would be most kind of you. By the way, I'm not liable for ANY problems you may encounter using this spreadsheet.

> 73 TNX Steven N6TLD

Please pass this around to your friends & fellow Hams.

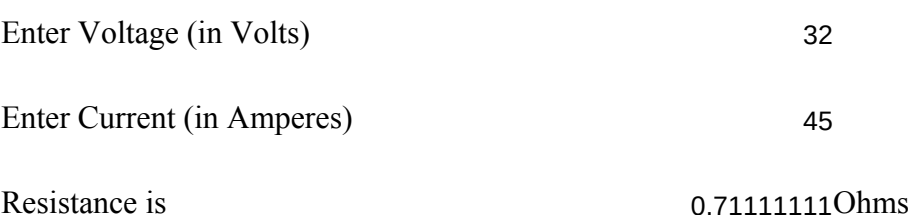

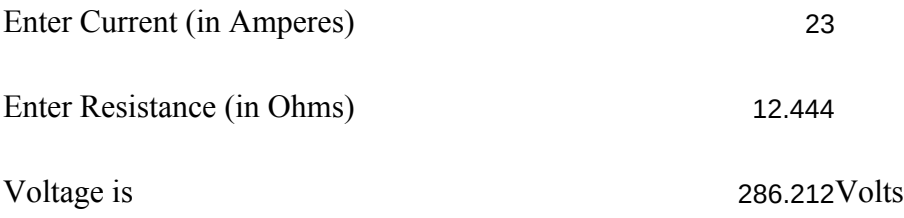

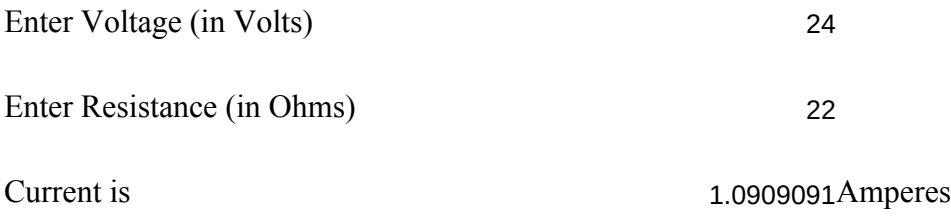

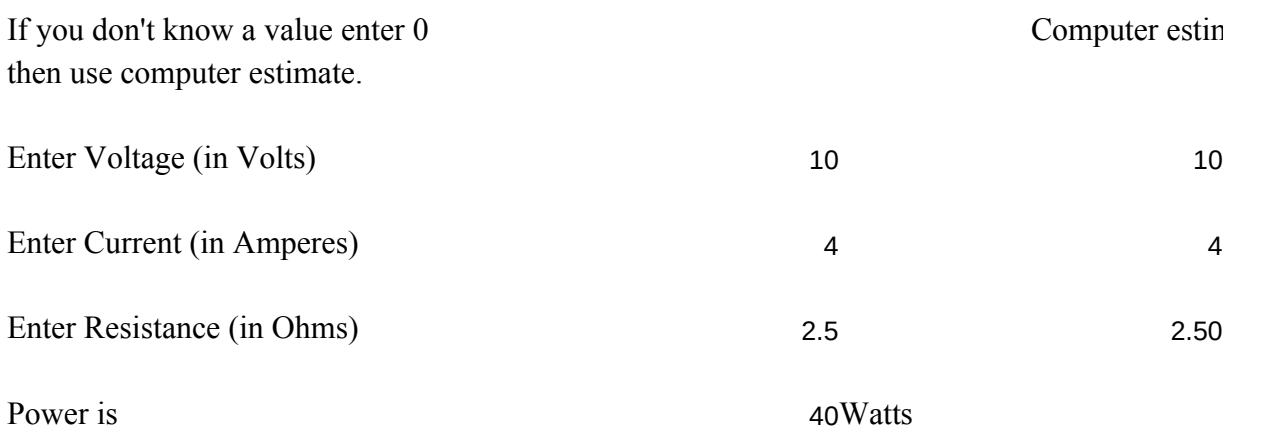

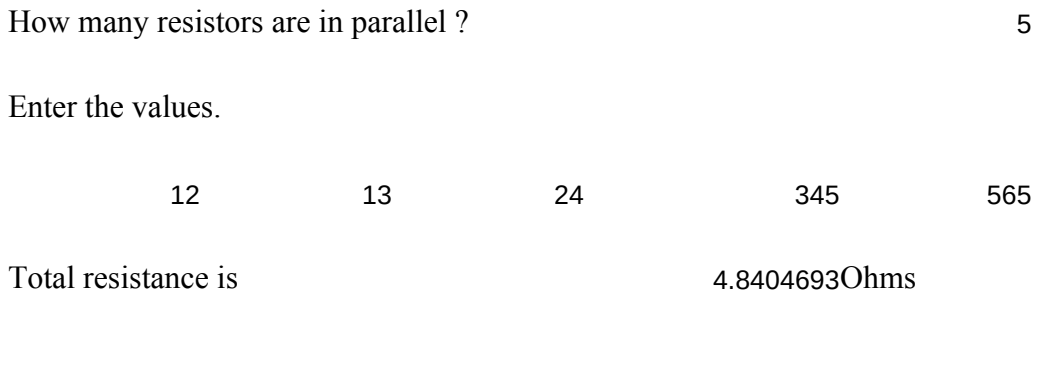

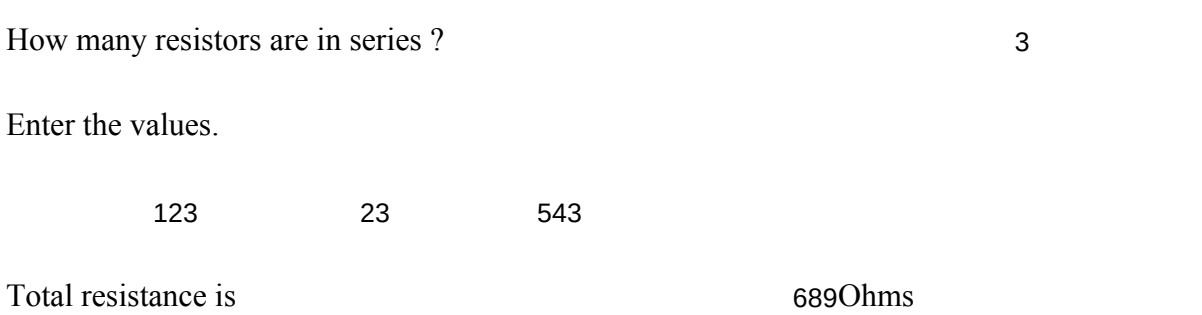

How many caps are in series? (limit 7)

Enter the values.

34 44 556 66

Ham Radio Spreadsheet by Stephen A. Douglas III N6TLD

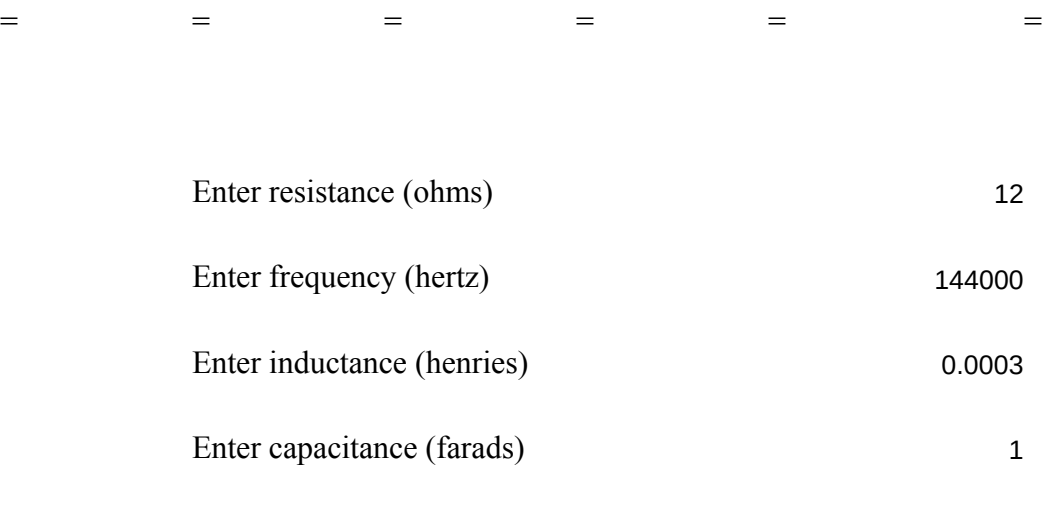

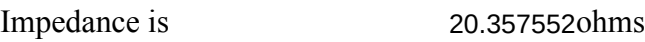

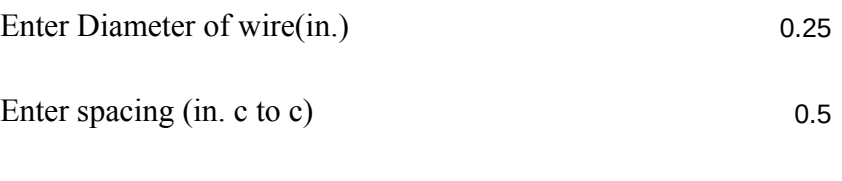

Impedance is 166.168560hms

Enter inside diameter of outer conductor (in.)

Enter outside diameter of inner conductor (in.)

Enter dielectric constant of insulator ( $air = 1.0$ )

Impedance is

41ohms

Coaxial cutoff frequency

3342.2222

Are you sure you want to return to system ?

Enter 1 for yes 0 for no.

nate

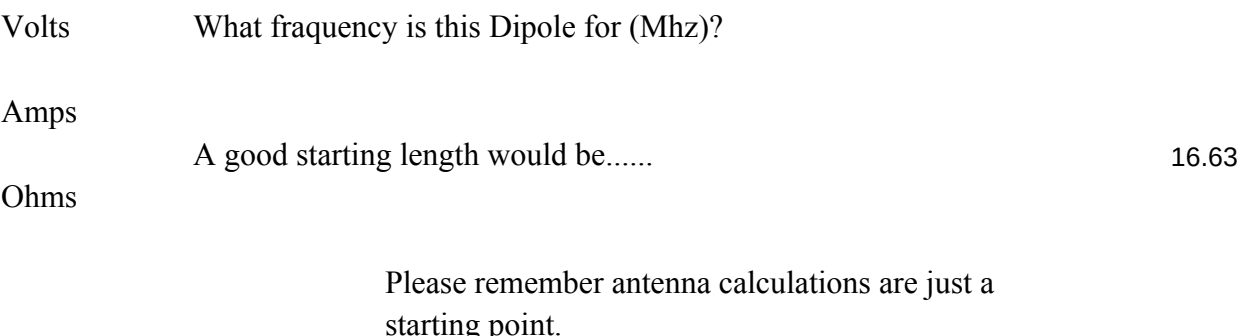

Always check SWR and resonance if possible.

## What frequency will this Yagi be used on (Mhz) ?

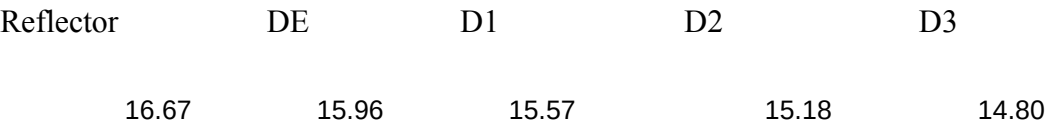

Please remember antenna calculations are just a starting point. Always check SWR and resonance if possible. Element spacing is up to you. Try different spacing and see the result.

What frequency will this Quad be used on (Mhz) ?

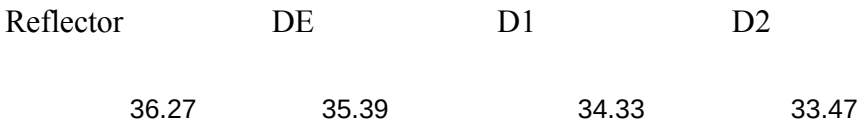

Please remember antenna calculations are just a starting point. Always check SWR and resonance if possible. Element spacing is up to you. Try different spacing and see the result.

What frequency will this Quagi be used on (Mhz) ?

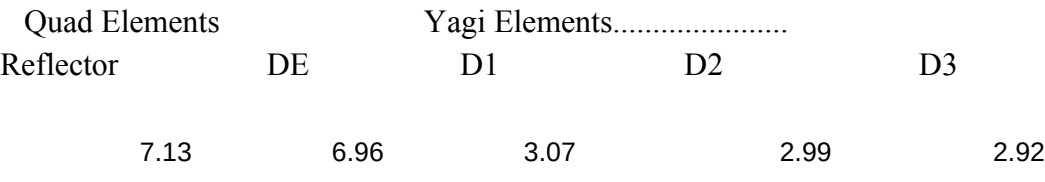

 $\equiv$  $\equiv$  $\hspace{1.6cm} = \hspace{1.6cm}$   $0.75$ 

 $\mathbf 1$ 

 $\mathbf 0$ 

28.4Mhz

feet

28.5

D4 D5

14.43 14.07

28.4

D4 D5

2.85 2.77

/xmham~

 $\{\text{goto}\} \text{w37} \sim$  (begin \j)

{breakoff} /xmmain~

/xmham1~

/xmham2~

/xmham3~

/xmham4~

Antenna submenu (complete) - - - - - - ╜wave\_DipoleYagi Quad Kwagi Quit Exit Compute lengti $\overline{C}$ ompute elem $\overline{C}$ ompute elem $\overline{C}$ ompute elem $\overline{R}$ eturn to Main $\overline{R}$ eturn to system

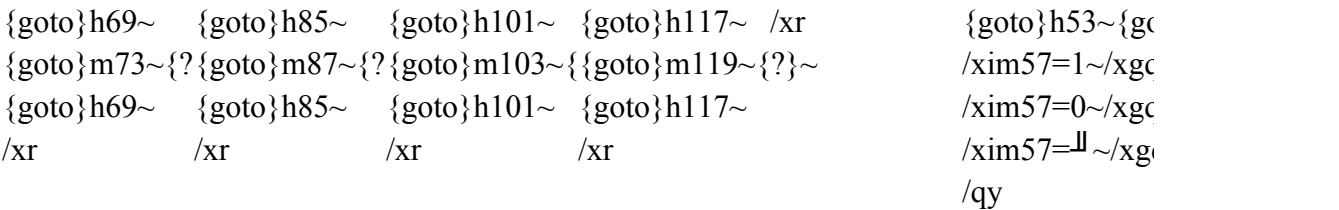

Main Menu (complete) - - - - - -  $\wedge$   $\wedge$   $\wedge$   $\wedge$   $\wedge$   $\wedge$   $\wedge$   $\wedge$ Antennae Ohms\_Law Capacitance Nductance Impedance Exit Perform calcul:Calculate; volt:Calculate capa:Calculate Indu/Calculate ImpeReturn to syste  $\frac{x \csc 39}{\csc 68}$   $\frac{x \csc 83}{\csc 102}$   $\frac{x \csc 119}{\csc 119}$   $\frac{\csc 119}{\csc 119}$ /xmmain~ /xmmain~ /xmmain~ /xmmain~ /xmmain~ /xim57=1~/xgc  $\sin 57=0 \times x$ gc  $\frac{\text{sin}57}{\text{cos}}\sim x\text{g}$  $\sqrt{q}y$ Ohms law submenu (complete) - - - - - - Resistance Voltage Current Power Series ParallelQuit Voltage & CurResistance & CResistance & VI wo factors mcCompute valueReturn to Main  ${goto}a21~{qc}goto}a37~{gc}goto}a53~{gc}goto}a53~{gc}goto}a69~/xmspr~ /xr$  ${goto}d27~{?}{goto}d43~{?}{goto}d59~{?}{goto}d73~{?}-$ /xr /xr /xr {goto}d75~{?}~  $\{goto\}$ d77~ $\{?\}$ ~  $\overline{\text{xi75}}$   $\rightarrow$   $\frac{d75}{x}$   $\overline{\text{g}}$   $\overline{\text{g}}$   $\overline{\text{g}}$   $\rightarrow$ /xr

Capacitance Submenu (complete)

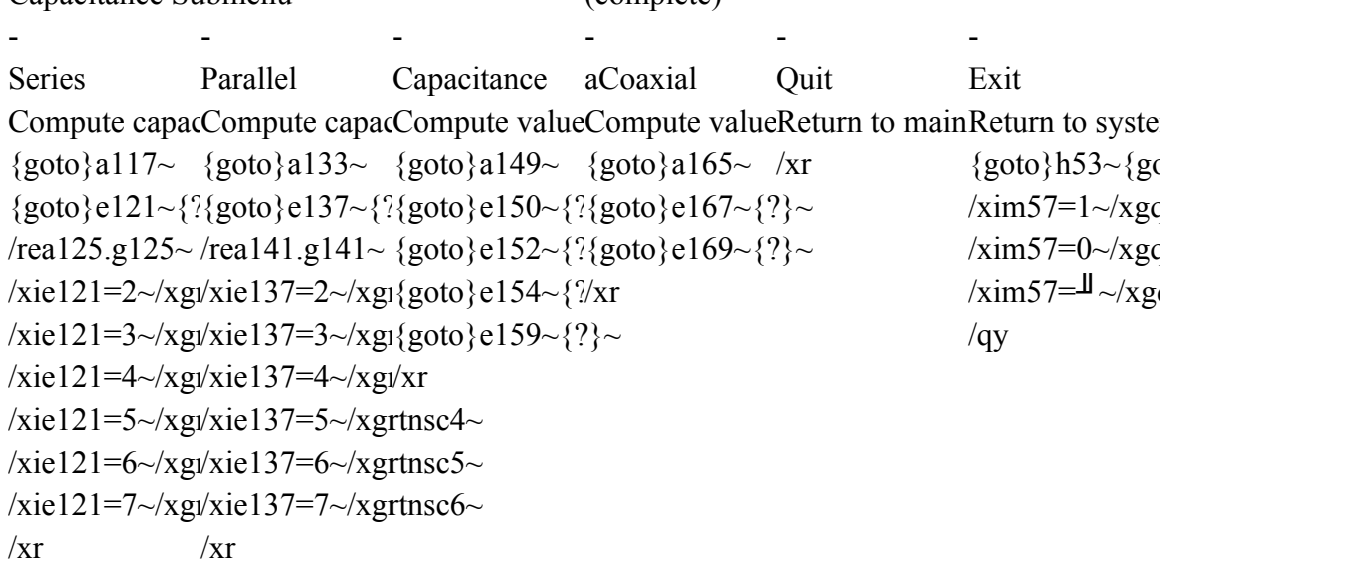

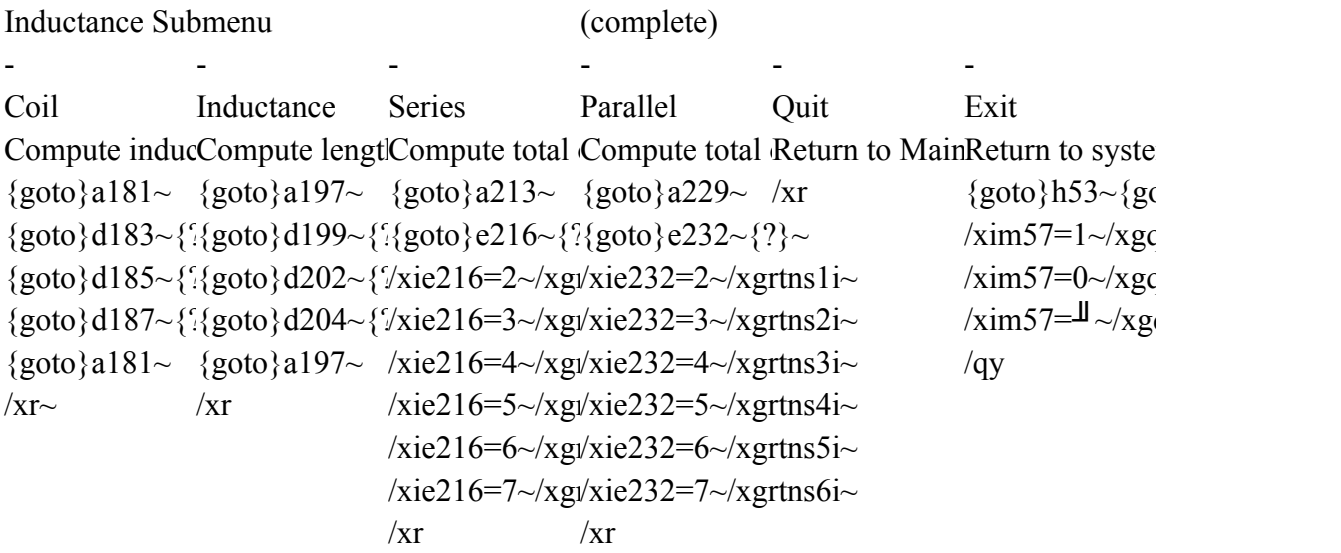

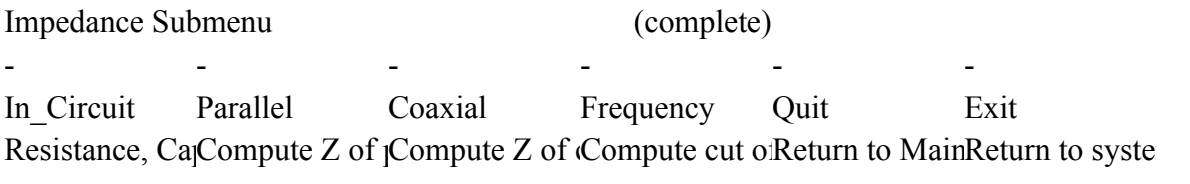

```
{goto}h5~ {goto}h21~ {goto}h37~ {goto}h37~ /xr {goto}h53~{goto}h53~{goto}}
{goto}k8~{?}~{goto}k25~{?}{goto}n40~{?}{goto}n40~{?}~ /xim57=1~/xgq
{goto}k10-{?}\{goto\}k27-{?}\{goto\}n42-{?}\{goto\}n42-{?}\sim /xim57=0~/xgq
{goto}k12~{^{2}}{goto}h21~ {goto}n44~{?}{goto}n44~{?}~ /xim57=\perp \sim/xg
{goto}k14~{?}/xr {goto}h37~ {goto}h37~ /qy
\{goto\}h5\sim /xr
```
## $m$

-

 ${\rm 30cm}$  hto } m57~{?}~  $I<sup>r</sup>$  $\text{Im}~\sim$  $qr~$ 

# $m$  ${\rm 3to}\$ m57~{?}~  $\lim_{n \to \infty}$  $qr~$

 $|$ ry~ Series parallel submenu

Parallel Series Quit Compute value Compute value Return to Main  $-\{\text{goto}\}a85\sim \{\text{goto}\}a101\sim \sqrt{X}r$ Exit  $\{goto\}e89~{^{2}}\{goto\}e105~{^{2}}\sim$ Return to system  $/rea93.g93~/rea109.g109~$  ${goto}h53-\{goto\}m57-\{?}\sim$  /xie89=2~/xgrt/xie105=2~/xgrtns1~  $\frac{x_{\text{sim}}}{57}$ =1~/xgqry~ /xie89=3~/xgrt/xie105=3~/xgrtns2~  $\frac{\text{w}}{\text{w}}$ /xim57=0~/xgqrn~ /xie89=4~/xgrt/xie105=4~/xgrtns3  $\frac{1}{\text{xim57}} = \frac{1}{2} \times \frac{1}{\text{xgqr}}$  /xie89=5~/xgrt/xie105=5~/xgrtns4~ /qy  $\vert xie89=6 \sim \vert xget/xie105=6 \sim \vert xgrtns5 \sim$ /xie89=7~/xgrt/xie105=7~/xgrtns6~  $/xr$   $/xr$ 

 $m$  ${\rm yto}\$ m57~{?}~  $I<sup>r</sup>$  $\text{Irn}\sim$  $qr~$ 

-

 $m$  ${\rm yto}\$ m57~{?}~  $I<sup>r</sup>$  $\text{rrn}\sim$  $qr~$ 

-

 $m$ 

-

 ${\rm yto}\}$ m57~{?}~  $I<sup>r</sup>$  $\text{Im}\sim$  $qr~$ 

Series resistance subroutines - - -

Return to System /qy

{goto}a109~{?}~ {goto}a109~{?} (complete)  ${\text{right}}{?}~ \sim$  {right} {?}~  $-$  {goto}d111~@sum(a109.b10!{right}{?}~ /xr  ${goto}d111~a$  $\overline{z}$  /xr

> Parallel resistance subroutines - - -

{goto}a93~{?}~ {goto}a93~{?} {right}  $\{? \}$  {right}  $\{? \}$  {right} {?} ~  $\{goto\}d95~1/(1/A93+1/B93)~\{right\}~?$  $/xr$  {goto}d95~1/(1)

Parallel capacitance subroutines - - -

{goto}a141~{?}~ {goto}a141~{?} {right}  $\{? \}~$  {right}  $\{? \}~$  ${good}d143~@sum(a141.g14{right}{?~~$  $\chi$ r {goto}d143~@ /xr

Series capacitance subroutines - - -

{goto}a125~{?}~ {goto}a125~{?} {right}  $\{? \}~$  {right}  $\{? \}~$  ${goto}d127~(A125*B125)/(a{right}{?}~)$  $/xr$  {goto}d127~1/ /xr

Series inductance subroutines - - -

{edit} {home} /rea221.g221~ /rea221.g221~

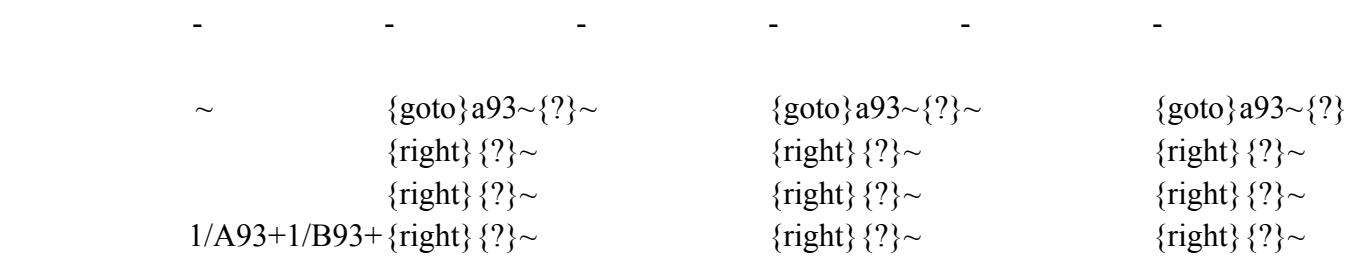

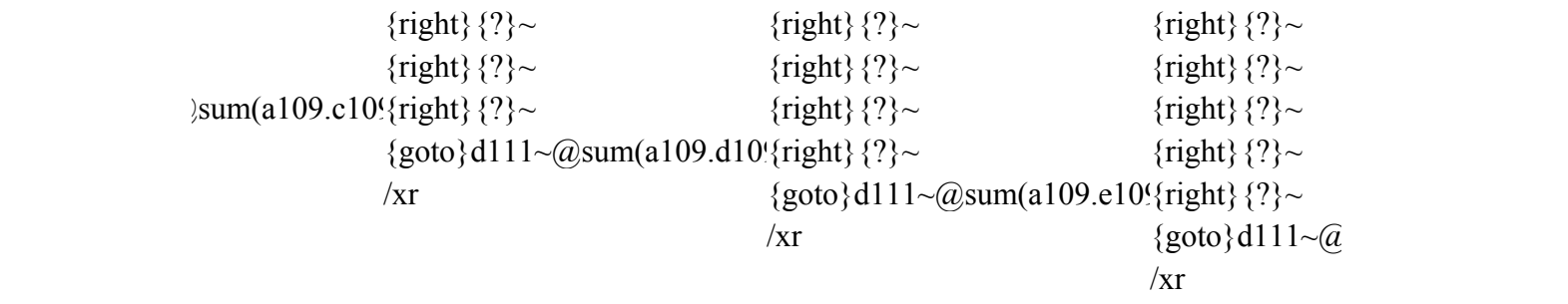

- - - - - -

 $\{\c{z} \sim \{\c{z} \times \c{z} \} \sim \{\c{z} \times \c{z} \times \c{z} \} \sim \{\c{z} \times \c{z} \times \c{z} \times \c{z} \} \sim \{\c{z} \times \c{z} \times \c{z} \times \c{z} \}$ 

(complete)

(complete)

```
\{\text{goto}\}\{95\sim1/(1/A93+1/B93+\{\text{right}\}\{?}\}\sim {right}{?}~
/xr \{goto\}d95~1/(1/A93+1/B93+\{right\}/\sim/xr {goto}d95~1/(1)}
                                             /xr
```
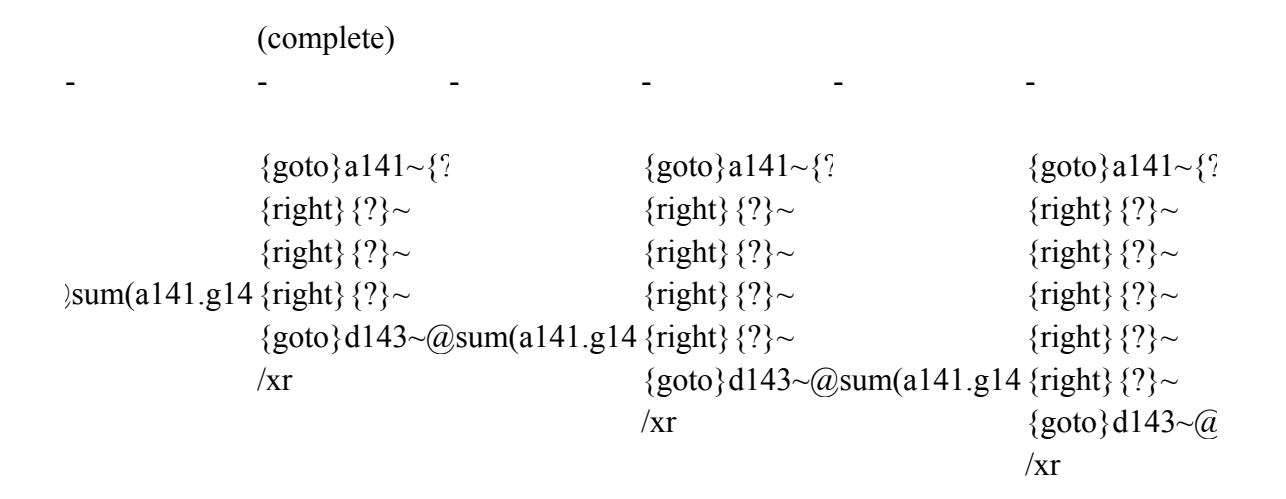

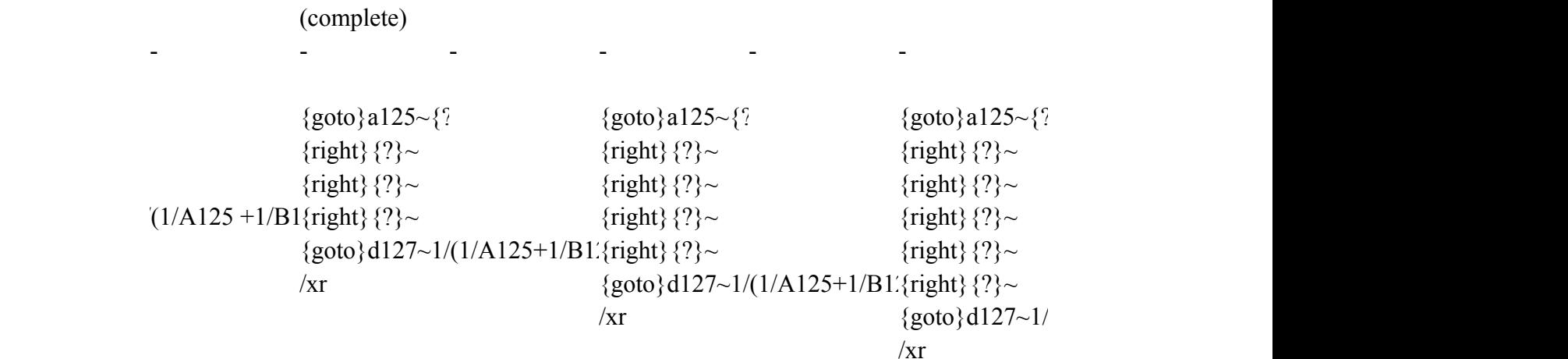

(complete)

/rea221.g221~ /rea221.g221~ /rea221.g221~

- - - - - -

## Quit subroutines - -

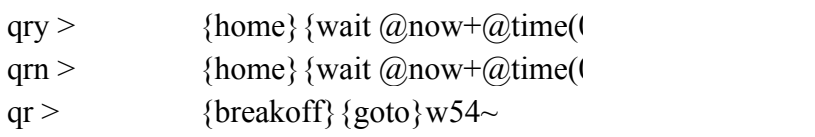

 $'\}$  {goto} a109~{?}~ {right}  $\$ ?}~  $\{right\}\$   $\{?\}$  ~  $\{right\}\$   $\{?\}$  ~  $\{right\}\$   $\{?\}$  ~  $\{right\}\$   $\{?\}$  ~  $\sum_{i=1}^{\infty}$  (a109.f109) {right}{?}~ {goto}d111~@sum(a109.g109)~ /xr

- - -

~ {goto}a93~{?}~  $\left\{ \right\}$  {?}  $\sim$  $\{right\}\$   $\{?\}$  ~  $\{right\}\$   $\{?\}$  ~

- - -

```
\{right\}\ \{\\{right\}\{?}\sim1/A93+1/B93+\{right\}{goto}d95~1/(1/A93+1/B93+1/c93+1/d93+1/e93+1/f93+1/g93)~/xr
```

```
{goto}a141~{?
                 \{right\}\ \{?\} ~
                 {right} \\{right\}\{?}\sim\{right\}\{?}\sim{right} \\sum_{i=1}^{\infty} \sum(a141.g14 {right} {?}~
                 {goto}d143~@sum(a141.g141)~
                 /xr
```
- - -

- - -

```
{goto}a125~{?}~
               \{right\}\{?}\sim\{right\}\{?}\sim\{right\}\{?}\sim\{right\}\{?}\sim{right} \?}~
{(1/A125+1/B1/4right)} {?}~
               {goto}d127~1/(1/A125+1/B125+1/c125+1/d125+1/e125+1/f125+1/g125)~
               /xr
```
 $/rea221.g221$ ~

 $\mathcal{A}(\mathbf{z})$  and  $\mathcal{A}(\mathbf{z})$  . In the  $\mathcal{A}(\mathbf{z})$ 

 $\omega_{\rm{max}}$ 

(complete)

 ${0,0,10}$ }/qy  ${0,0,10}$ }/xmmain~

- - -

anten